## **ISSUE: SCHEDULE GRID NOT REFRESHING IN IE11**

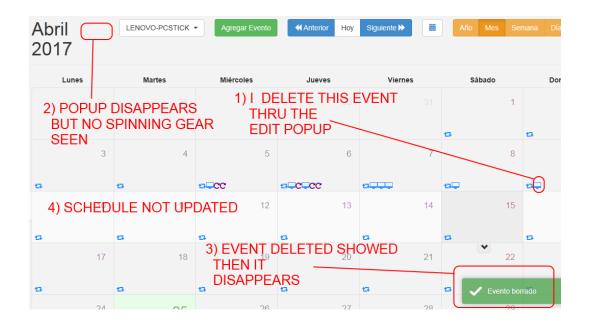

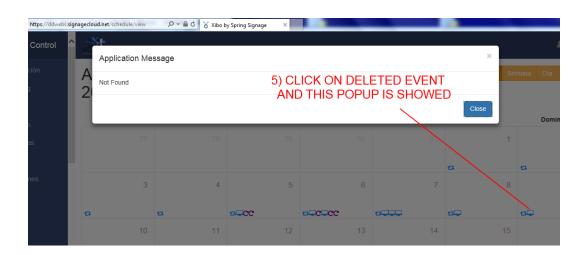

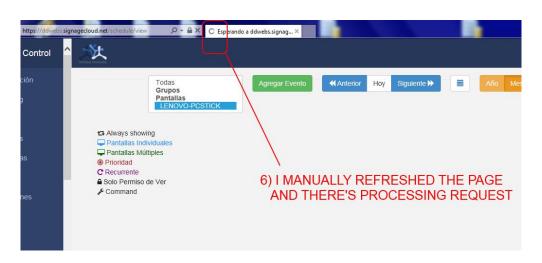

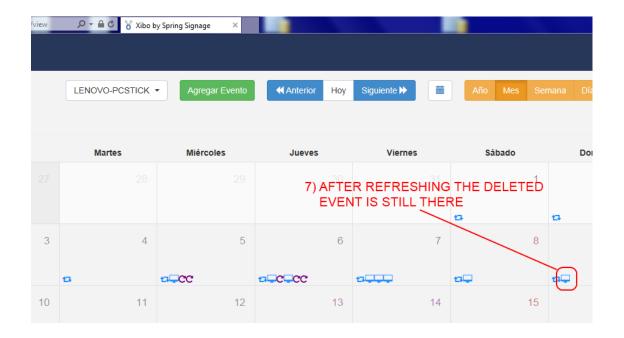

## **SOLUTION: IE11 SETTINGS**

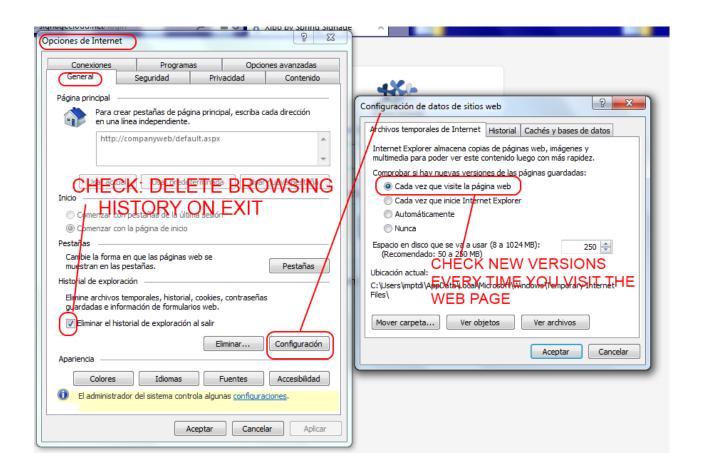

## **TESTING THE CHANGED SETTINGS**

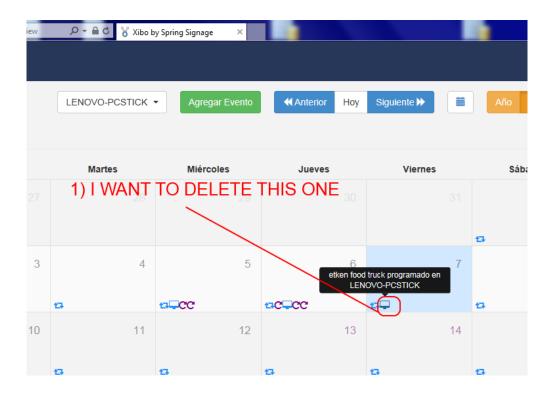

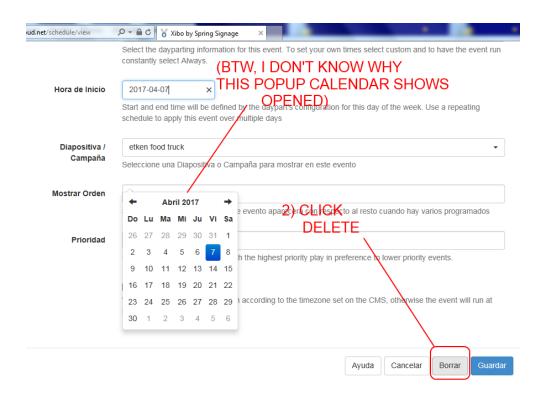

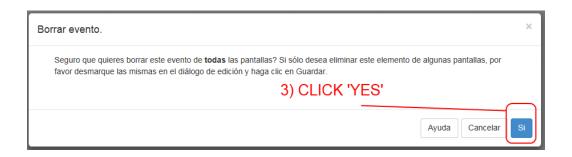

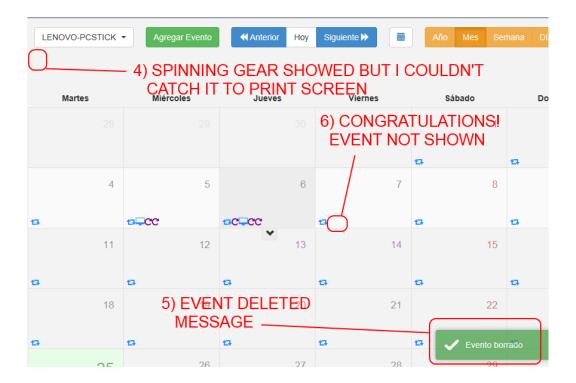